$SO/7700$  $160833030...$ 08.51.100.14.  $3.19523011%$  $32209.0000$  $252.58 + 096$ 

## Voting at the RIPE NCC General **Meeting**

Nigel Titley RIPE NCC General Meeting 18 April 2012

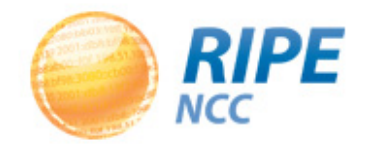

## **Background**

- Previously, all General Meeting voting was by:
	- Paper ballot
	- Show of hands
- In 2009, AoA amendment to allow for electronic voting approved by the membership

• April 2012 – The General Meeting will use electronic voting for the fourth time

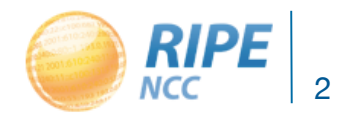

## Electronic Voting

- System is operated by a third party BigPulse, which met all technical/security requirements
- Members need to carry out two steps to register:
	- 1. Register in the BigPulse application
	- 2. Send a copy of photo ID to the RIPE NCC

• Members that sent ID for previous GMs just have to notify the RIPE NCC that this is the case

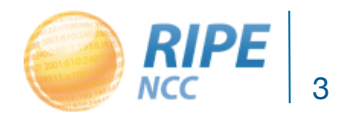

## Voting Figures Since May 2010

- May 2010 204 votes cast in total
- Nov 2010 132 votes cast (only paper ballots)
- May 2011 315 votes cast in total
- Nov  $2011 261$  votes cast in total

• April 2012 – 242 registered for electronic voting and over 100 paper ballots in GM venue

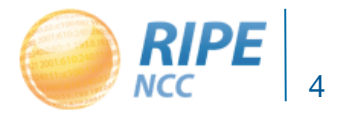

## Where Do Registrations Come From?

Top five countries per registration in November 2011:

- $•$  RU 58
- $\bullet$  UK  $-42$
- $\bullet$  DF 41
- $\cdot$  FR 21
- $|T 20|$

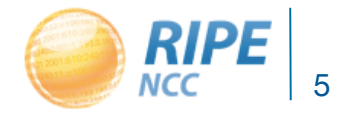

### When Do People Vote?

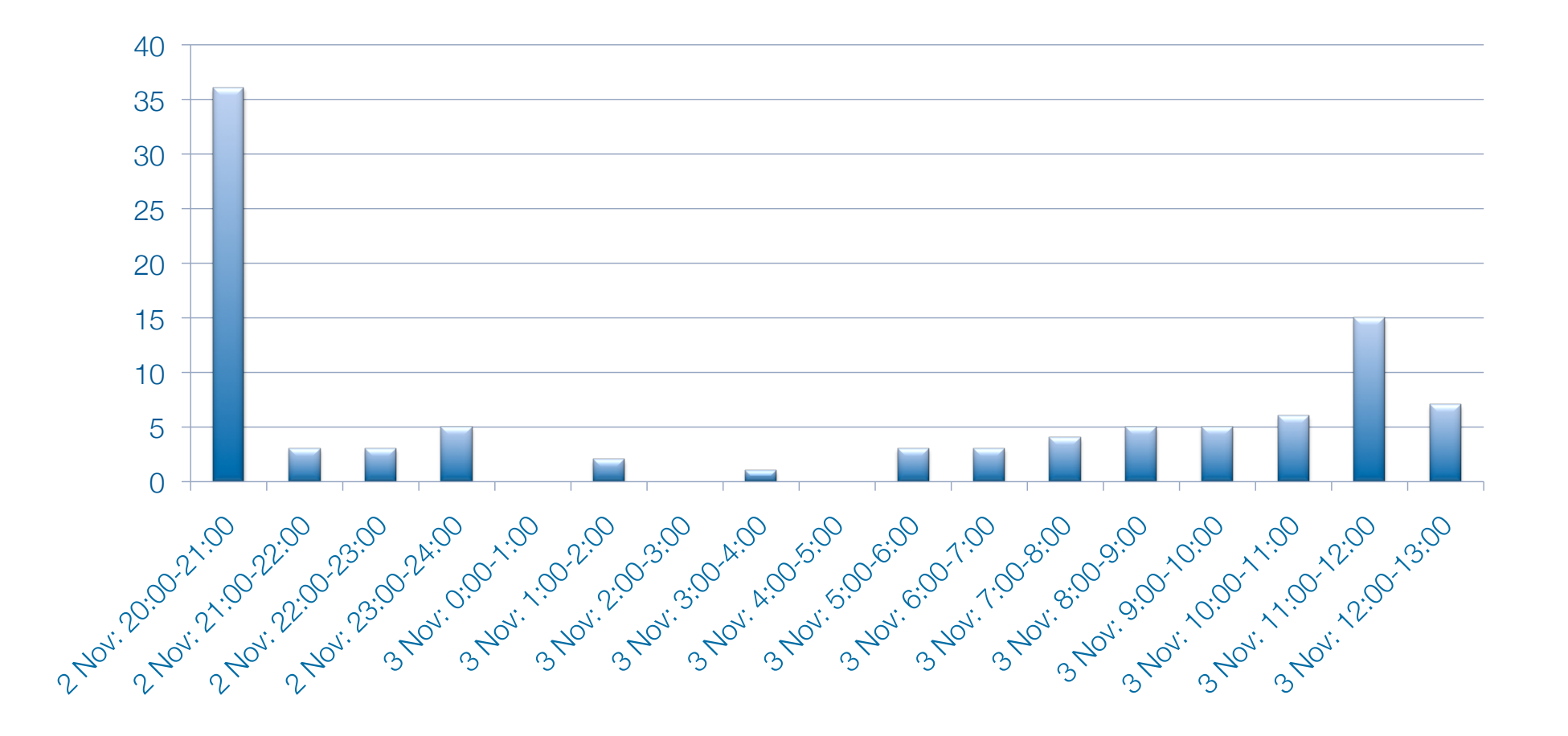

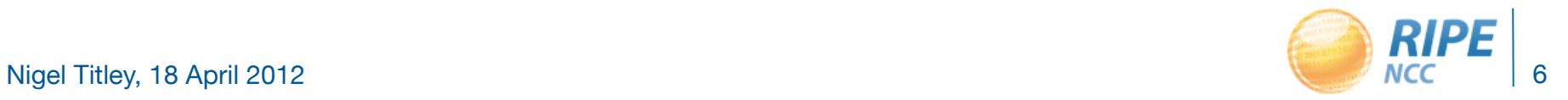

## Electronic Voting System - Resolutions

- Layout and procedure the same as paper voting
- Select one option and confirm vote

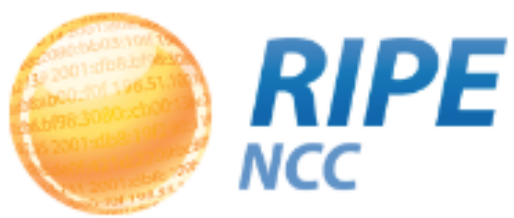

Signed in as ripe 1003 · Sign-out · Poll Menu · My Details · Contact

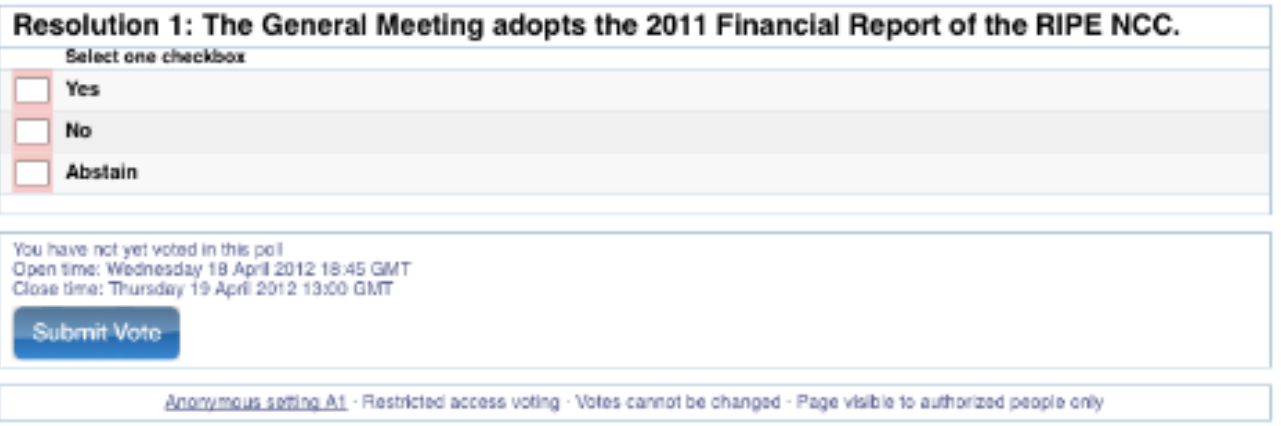

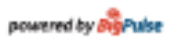

Contact - Privacy Statement - Website Terms and Conditions - Disclaimer Statement of Independence

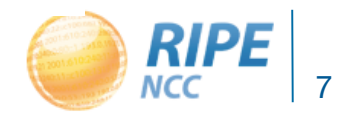

### Electronic Voting System - Election

• Number your candidates 1 to 3 in order of preference – then confirm your vote

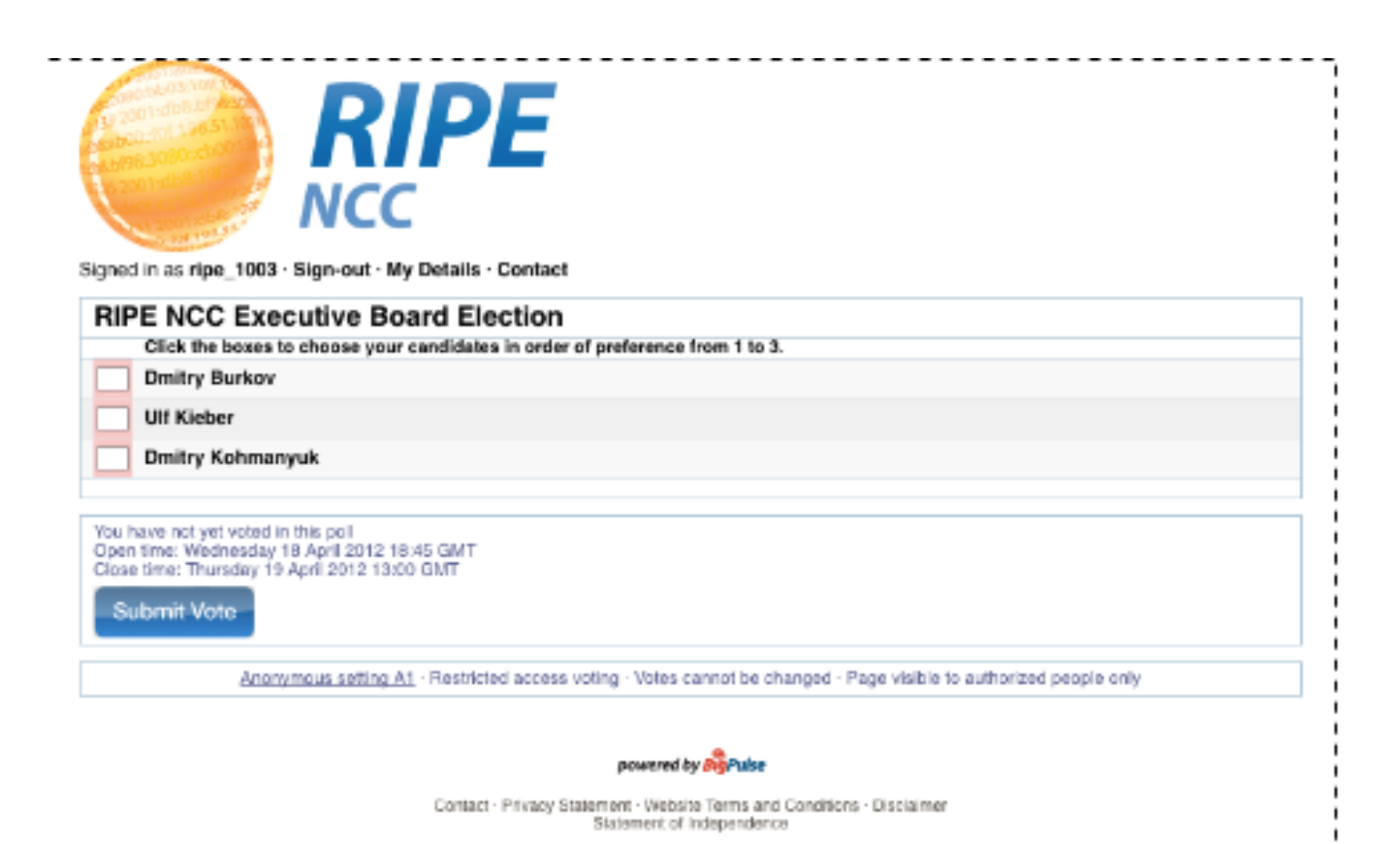

#### Paper Ballots - Resolutions

- Select one option
- Make a mark or tick clearly inside the white box

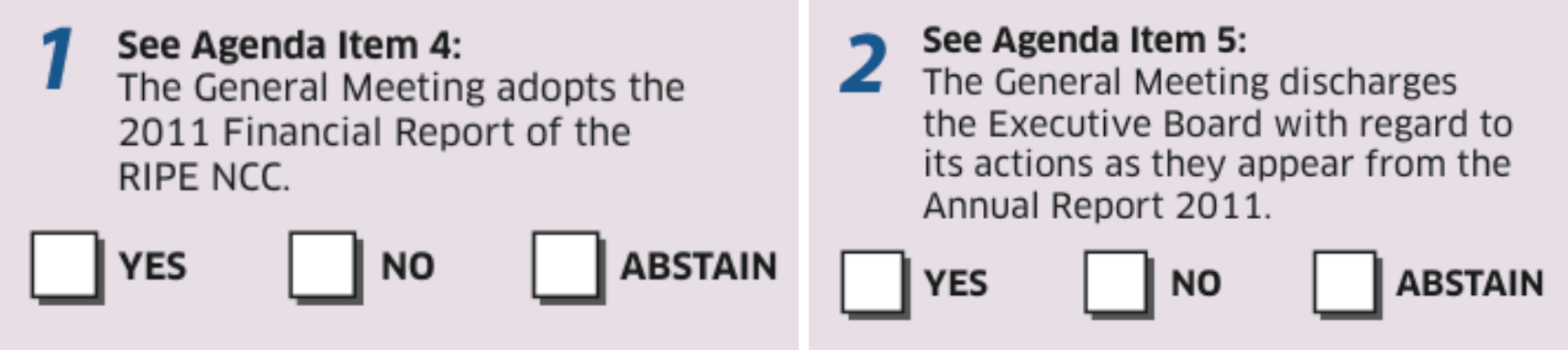

• Hand to the person collecting the ballots

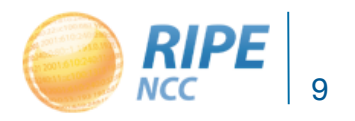

#### Paper Ballots - Election

- Enter digits 1 to 3 inside the boxes
- Hand to the person collecting the ballots

#### **Executive Board Voting**

Number your preferred candidates in order of preference.

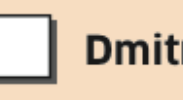

**Dmitry Burkov** 

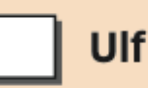

**Ulf Kieber** 

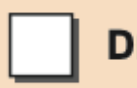

**Dmitry Kohmanyuk** 

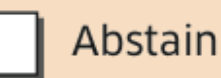

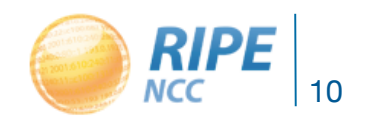

## The Vote Counting Process

- Electronic voting stays open until 14:00 (UTC +2) on Thursday, 19 April
- The paper votes are then entered into the system under supervision of independent scrutineers
- The system calculates the results from the total of electronic votes and paper ballots

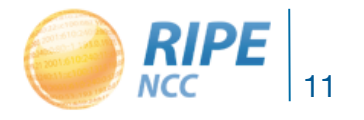

## How the Votes Are Counted (Resolutions)

• A resolution needs more than 50% of the votes cast to pass

• Abstentions and spoiled votes are NOT counted as part of the total but they will be noted

• The Yes votes need to outnumber the No votes

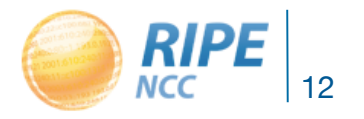

## How the Votes Are Counted (Election)

• A candidate needs more than 50% of the votes

• The first preference votes are counted by the system

• If a candidate has more than 50% of the first preference votes, he is elected

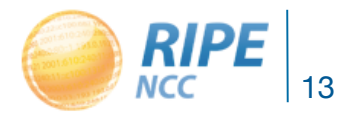

## How the Votes Are Counted (Election)

- If no candidate receives 50%, the candidate with the least amount of first preference votes is eliminated
- His votes are divided among the remaining candidates according to the second preferences and added to the remaining candidates' totals
- The system counts the votes again the candidate with more than 50% wins the seat

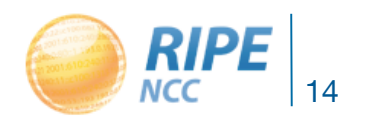

## Voting Period

- Voting period starts at agenda point 10
- Paper ballots must be handed in immediately
- Electronic voting remains open until 14:00 (UTC +2) on Thursday, 19 April
- Paper ballots are combined with the electronic votes
- Results unavailable until voting period closes

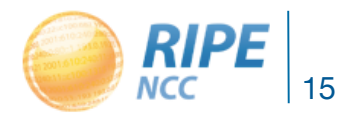

## **Results**

- Results will be announced in the same room and on the same webcast link as today at 15:45 (UTC +2) on Thursday, 19 April
- This will be a simple announcement GM needs to close before 16:00 RIPE Meeting session
- If you wish to attend, bring your GM badge

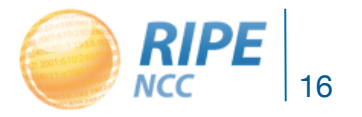

# Questions?

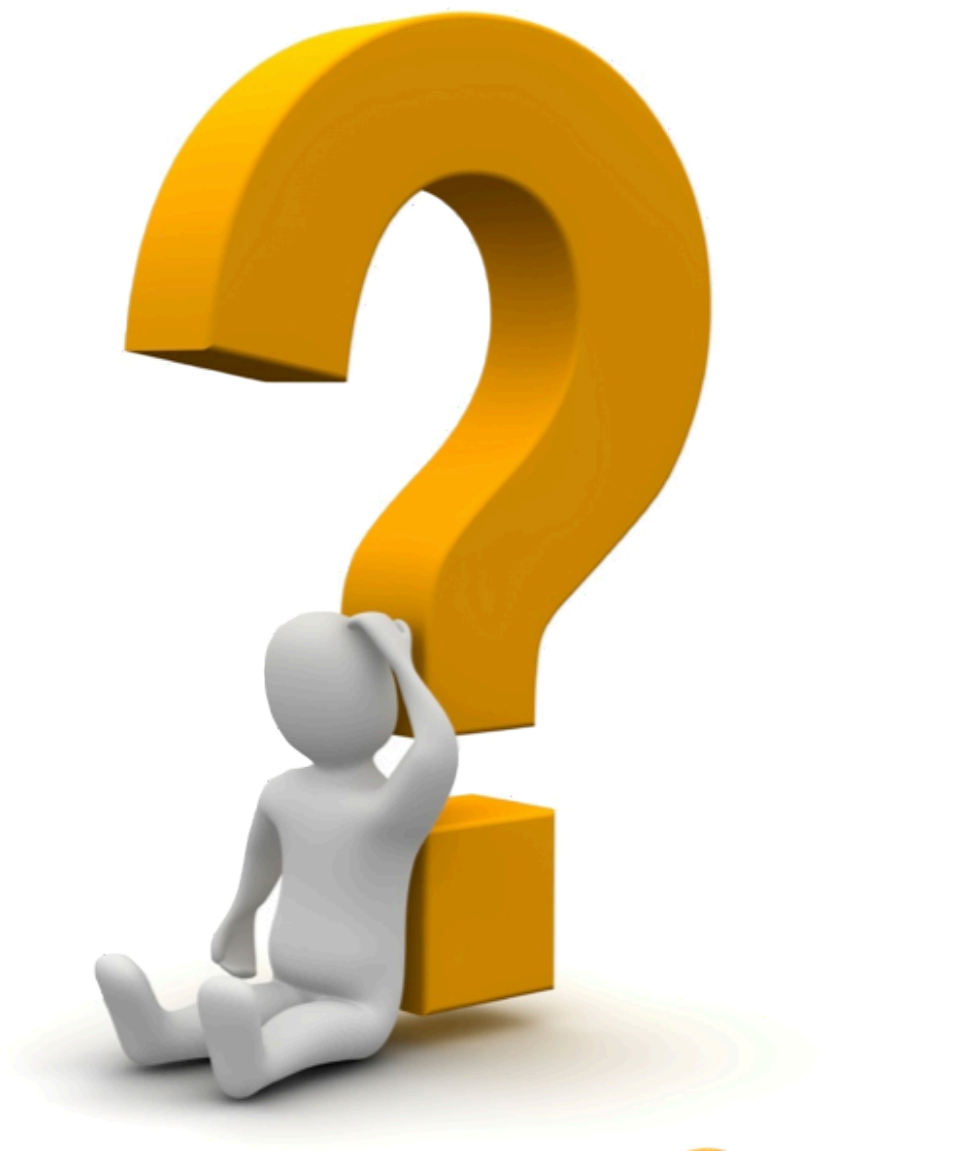

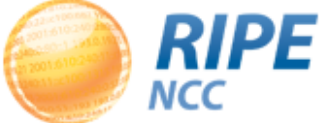